## **Inhaltsverzeichnis**

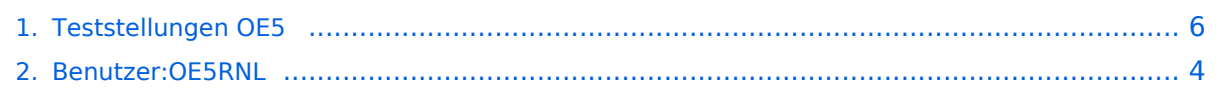

**([Quelltext anzeigen](#page-5-0))** [OE5RNL](#page-3-0) ([Diskussion](https://wiki.oevsv.at/w/index.php?title=Benutzer_Diskussion:OE5RNL&action=view) | [Beiträge\)](https://wiki.oevsv.at/wiki/Spezial:Beitr%C3%A4ge/OE5RNL) [Zum nächsten Versionsunterschied →](#page-5-0)

### **Teststellungen OE5**

[Versionsgeschichte interaktiv durchsuchen](https://wiki.oevsv.at) [VisuellWikitext](https://wiki.oevsv.at)

#### **[Version vom 15. Februar 2009, 01:35 Uhr](#page-5-0) [Version vom 15. Februar 2009, 01:35 Uhr](#page-5-0) [\(Quelltext anzeigen\)](#page-5-0)**

[OE5RNL](#page-3-0) [\(Diskussion](https://wiki.oevsv.at/w/index.php?title=Benutzer_Diskussion:OE5RNL&action=view) | [Beiträge](https://wiki.oevsv.at/wiki/Spezial:Beitr%C3%A4ge/OE5RNL))

[← Zum vorherigen Versionsunterschied](#page-5-0)

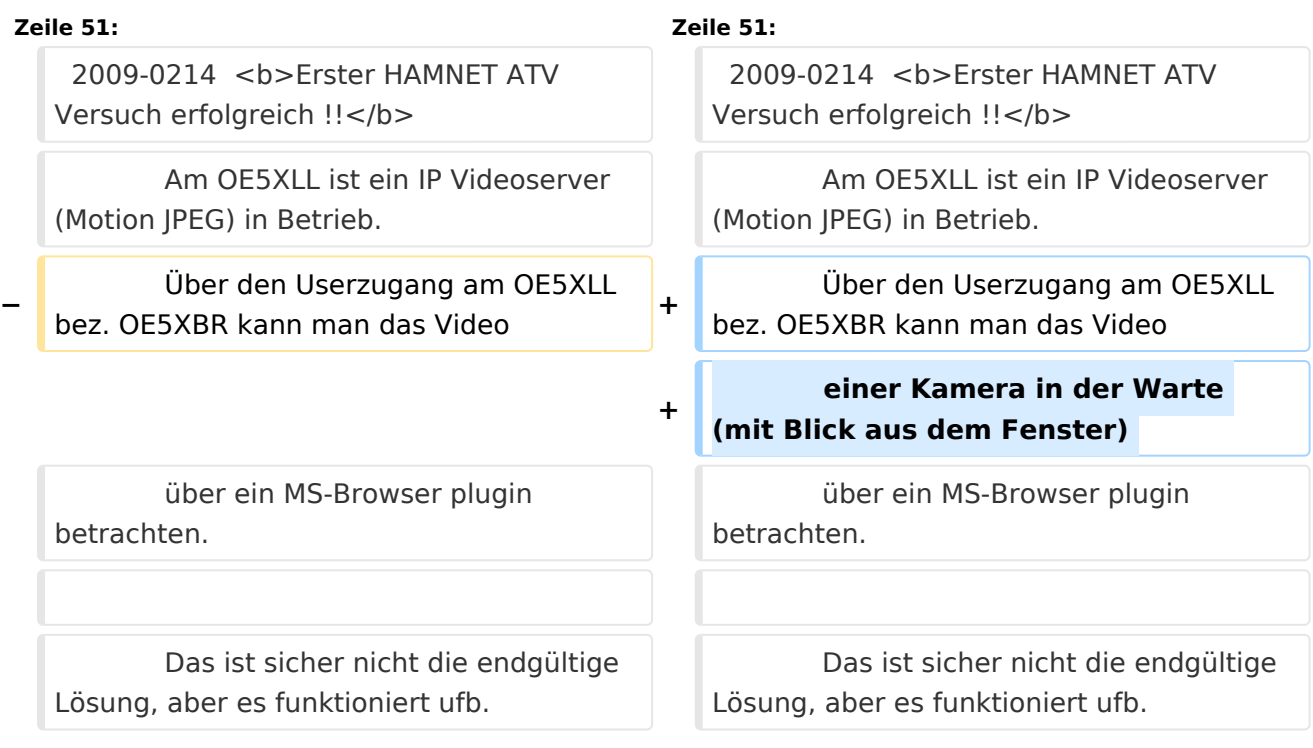

## Version vom 15. Februar 2009, 01:35 Uhr

### **OE5XBR**

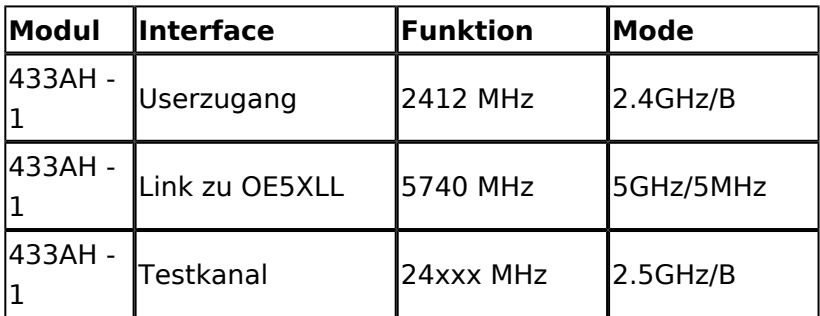

### **OE5XLL**

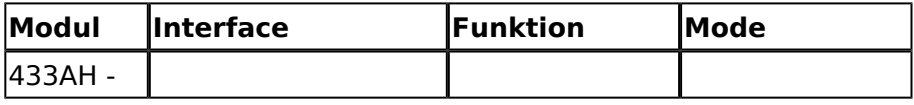

# **BlueSpice4**

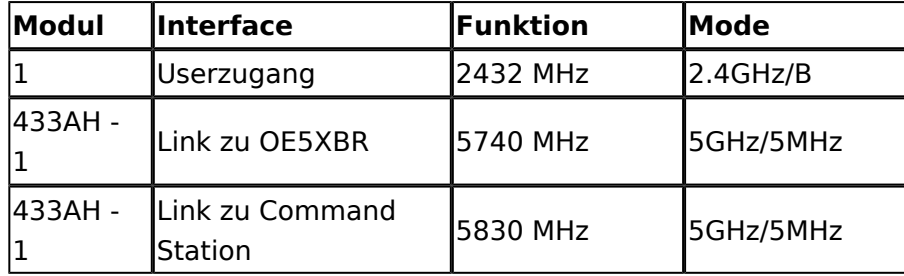

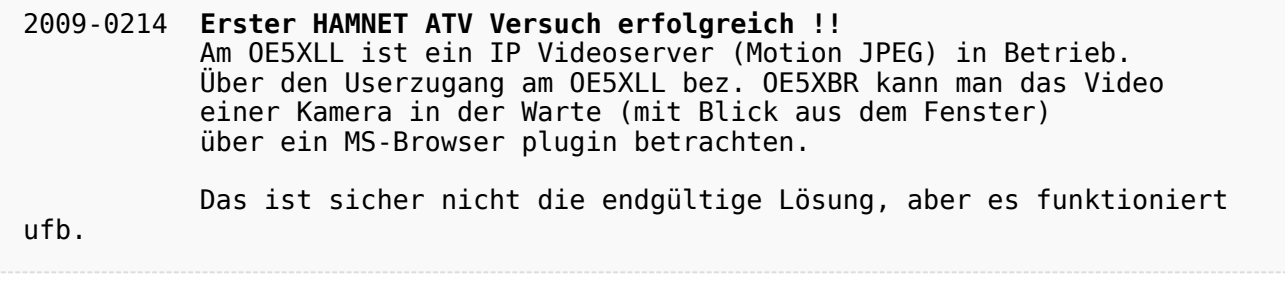

## <span id="page-3-0"></span>**Teststellungen OE5: Unterschied zwischen den Versionen**

[Versionsgeschichte interaktiv durchsuchen](https://wiki.oevsv.at) [VisuellWikitext](https://wiki.oevsv.at)

#### **[Version vom 15. Februar 2009, 01:35 Uhr](#page-5-0) [Version vom 15. Februar 2009, 01:35 Uhr](#page-5-0) ([Quelltext anzeigen](#page-5-0))**

[OE5RNL](#page-3-0) [\(Diskussion](https://wiki.oevsv.at/w/index.php?title=Benutzer_Diskussion:OE5RNL&action=view) | [Beiträge](https://wiki.oevsv.at/wiki/Spezial:Beitr%C3%A4ge/OE5RNL))

[← Zum vorherigen Versionsunterschied](#page-5-0)

**[\(Quelltext anzeigen\)](#page-5-0)**

[OE5RNL](#page-3-0) ([Diskussion](https://wiki.oevsv.at/w/index.php?title=Benutzer_Diskussion:OE5RNL&action=view) | [Beiträge\)](https://wiki.oevsv.at/wiki/Spezial:Beitr%C3%A4ge/OE5RNL) [Zum nächsten Versionsunterschied →](#page-5-0)

#### **Zeile 51: Zeile 51:**

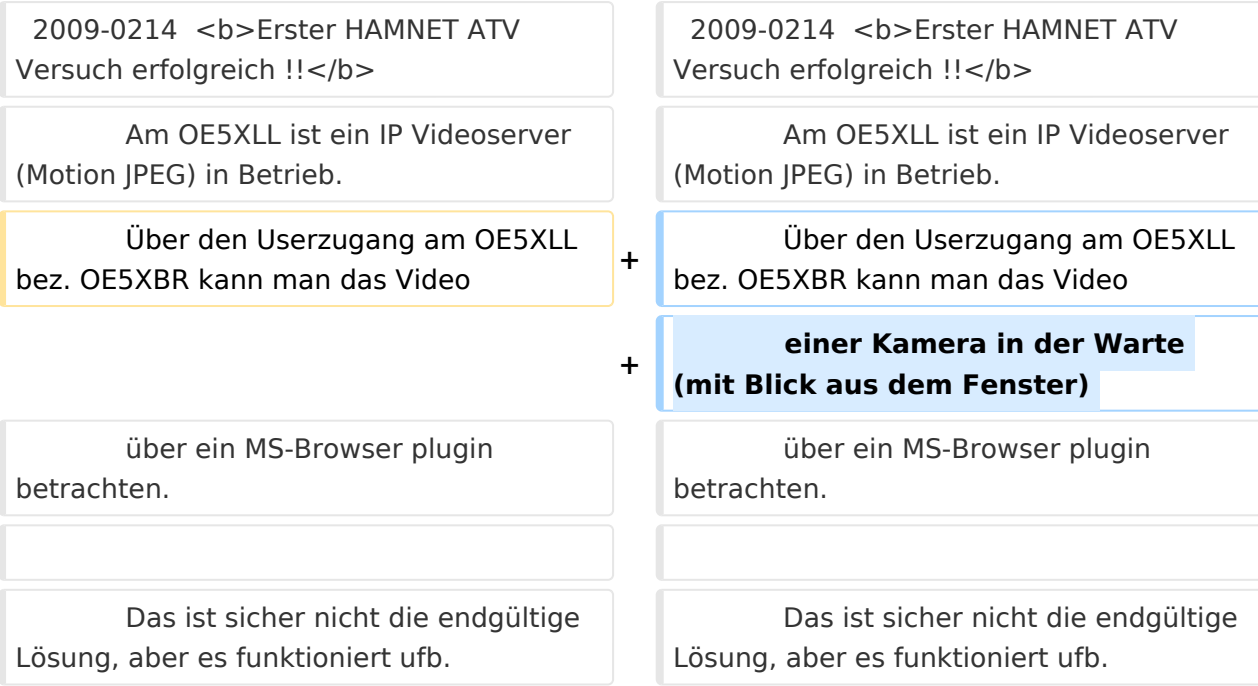

## Version vom 15. Februar 2009, 01:35 Uhr

### **OE5XBR**

**−**

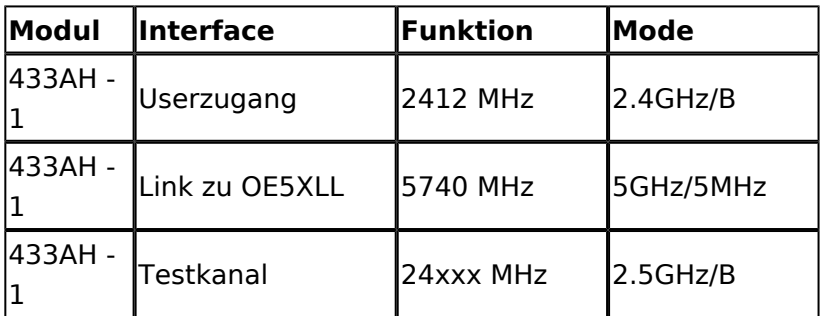

### **OE5XLL**

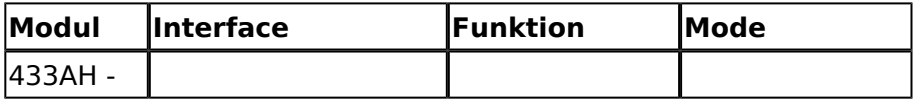

# **BlueSpice4**

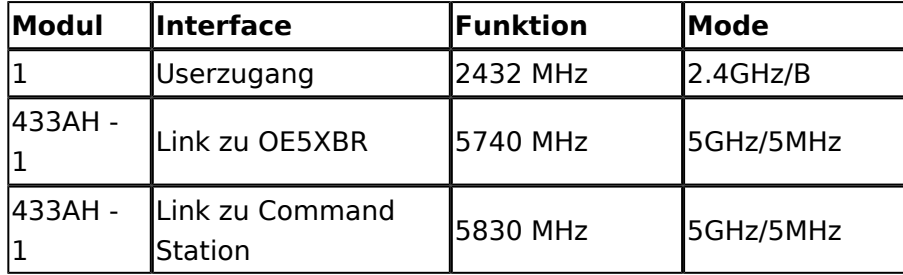

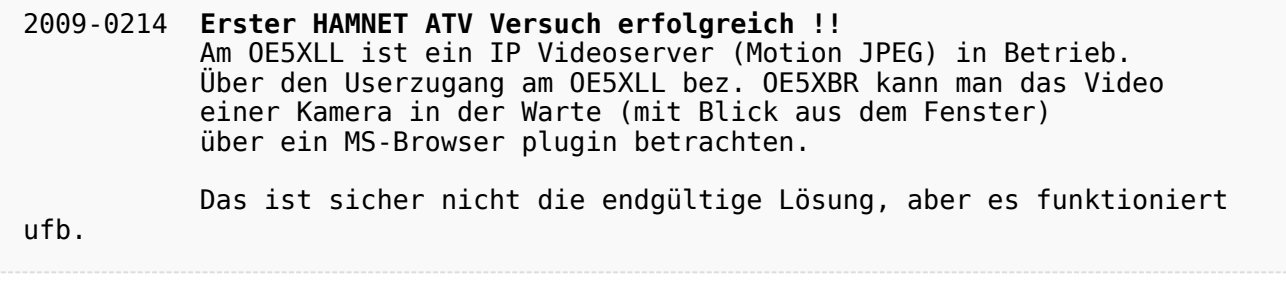

## <span id="page-5-0"></span>**Teststellungen OE5: Unterschied zwischen den Versionen**

[Versionsgeschichte interaktiv durchsuchen](https://wiki.oevsv.at) [VisuellWikitext](https://wiki.oevsv.at)

#### **[Version vom 15. Februar 2009, 01:35 Uhr](#page-5-0) [Version vom 15. Februar 2009, 01:35 Uhr](#page-5-0) ([Quelltext anzeigen](#page-5-0))**

[OE5RNL](#page-3-0) [\(Diskussion](https://wiki.oevsv.at/w/index.php?title=Benutzer_Diskussion:OE5RNL&action=view) | [Beiträge](https://wiki.oevsv.at/wiki/Spezial:Beitr%C3%A4ge/OE5RNL))

[← Zum vorherigen Versionsunterschied](#page-5-0)

**[\(Quelltext anzeigen\)](#page-5-0)**

[OE5RNL](#page-3-0) ([Diskussion](https://wiki.oevsv.at/w/index.php?title=Benutzer_Diskussion:OE5RNL&action=view) | [Beiträge\)](https://wiki.oevsv.at/wiki/Spezial:Beitr%C3%A4ge/OE5RNL) [Zum nächsten Versionsunterschied →](#page-5-0)

#### **Zeile 51: Zeile 51:**

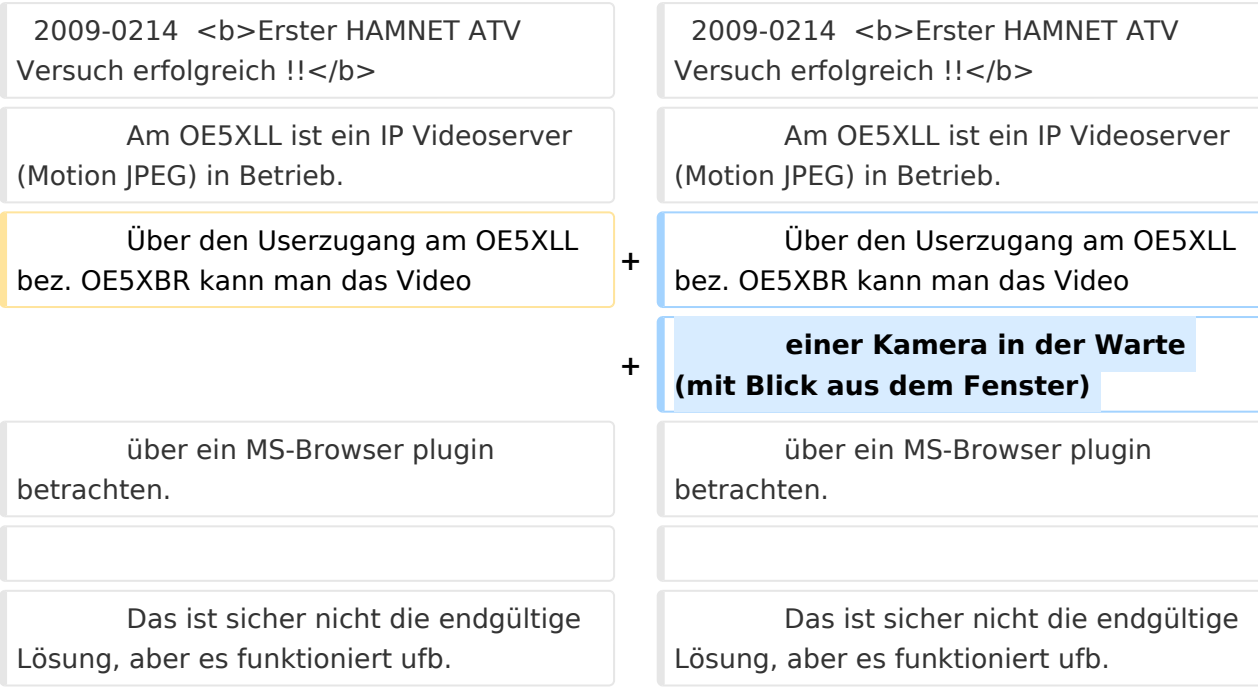

## Version vom 15. Februar 2009, 01:35 Uhr

### **OE5XBR**

**−**

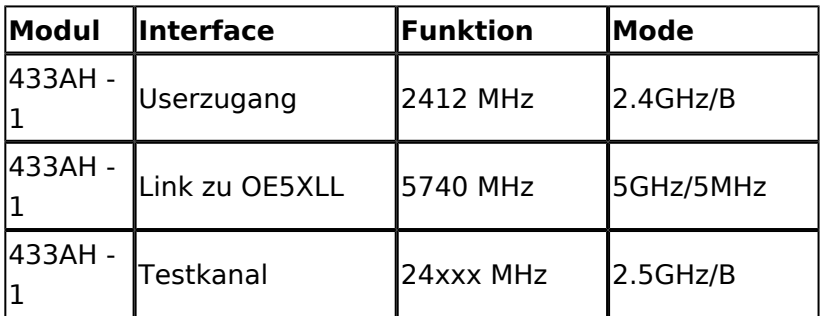

### **OE5XLL**

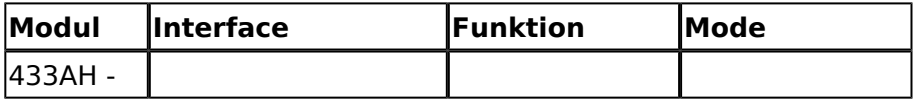

# **BlueSpice4**

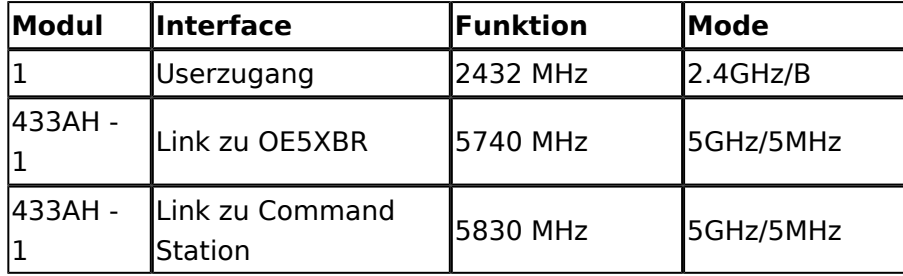

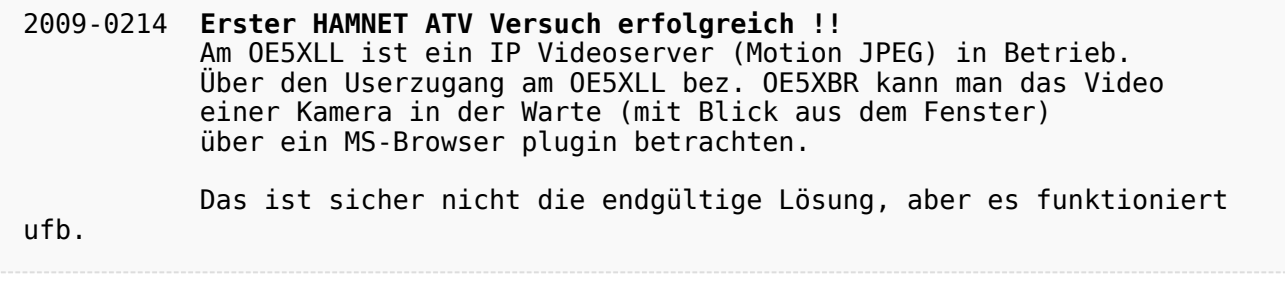